#### **AutoCAD Crack Mas reciente**

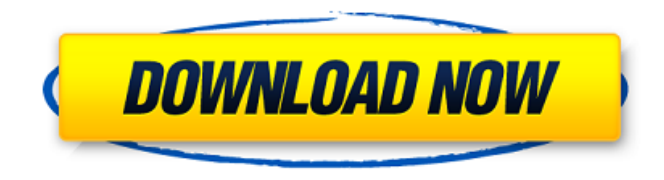

#### **AutoCAD Crack+ Descargar [Win/Mac]**

Manual de usuario de autocad 2015. Desde su lanzamiento, AutoCAD se ha actualizado varias veces; la última actualización, AutoCAD 2014, se lanzó en julio de 2014. AutoCAD 2015 se lanzó el 1 de abril de 2015. Manual de usuario de AutoCAD. AutoCAD es una aplicación de dibujo 2D y 3D de escritorio ampliamente utilizada (a partir de 2012, alrededor de 8 millones de usuarios en todo el mundo) para dibujo 2D, modelado 2D y 3D y visualización 2D y 3D. Aunque AutoCAD ha sido criticado por ser incompatible con muchos de los formatos de archivo de sus competidores, a menudo se considera la mejor solución para el dibujo en 2D, especialmente para figuras geométricas simples y dibujos mecánicos. Sus herramientas de dibujo son elogiadas por su flexibilidad y facilidad de uso. La capacidad de agregar características 3D fue un factor importante en el éxito de AutoCAD, especialmente después del lanzamiento de AutoCAD 2007, y ahora que las capacidades 3D están integradas en el producto y perfectamente integradas, AutoCAD es la opción más popular entre los profesionales de CAD/CAM. Historia AutoCAD se lanzó por primera vez en diciembre de 1982 para microcomputadoras con controladores gráficos internos. A diferencia de otros programas CAD de la época, AutoCAD era una aplicación independiente y no formaba parte de una suite de diseño asistido por computadora (CAD) más grande. En 1990, se lanzó la primera versión de AutoCAD para Windows como "AutoCAD para Windows". En 1995, se lanzó AutoCAD 2 para DOS y Windows. AutoCAD 2 fue el primer programa CAD comercial que se lanzó para Microsoft Windows. En 2002, se lanzó AutoCAD LT para microcomputadoras de escritorio y estuvo disponible para DOS y Windows al mismo tiempo que AutoCAD 2. AutoCAD y AutoCAD LT usan un formato de archivo común llamado dbase, que puede importar y exportar casi todos los formatos usados por otros programas CAD, incluidos AutoCAD R14 y ArchiCAD gratuito. AutoCAD 2004 se lanzó para DOS y Windows el 24 de junio de 2004. AutoCAD 2008 se lanzó para DOS y Windows el 26 de junio de 2008. AutoCAD fue el primer programa CAD que se ejecutó en varios procesadores integrados.Estos incluyen el Atari ST, el Apple Macintosh, el Amiga, el Windows CE y el Atari Falcon. En diciembre de 2006, Autodesk lanzó una versión de AutoCAD basada en la nube llamada AutoCAD 360, que permitía

#### **AutoCAD Parche con clave de serie Descargar X64**

Revisar AutoCAD no es la única opción para este tipo de trabajo. Referencias Otras lecturas enlaces externos Sitio web oficial de Autodesk Sitio web de soporte oficial de Autodesk Categoría:Software de diseño asistido por computadora Categoría:Software de formato DICOM Categoría:Software de gráficos 3D Categoría:software de 1985 Categoría:Software relacionado con gráficos de Windows Categoría:Software multimedia de Windows Categoría:Software solo para Windows Categoría:Editores de gráficos vectoriales gratuitos Categoría:Software de gráficos 3D gratuito Categoría:Software libre programado en C++ Categoría:Editores de gráficos rasterizados Categoría:Software propietario que usa Qt Categoría:Software de diseño asistido por computadora para WindowsQ: Formato de fecha y hora en Excel para frecuencia mensual Tengo una lista de nombres de días que deben mostrarse con una frecuencia de 1 mes. Aquí hay un ejemplo. Quiero que el nombre se muestre en Excel de la siguiente manera: Lo que significaría enero, febrero, marzo, abril, mayo y junio. Tengo una macro de VBA que hace exactamente eso, pero es muy tediosa. ¿Tiene alguna idea sobre cómo podría resolver este problema de manera más elegante? A: Intente usar la función FormulaR1C1 en lugar de la celda H2. Por ejemplo: =TEXTO(K2, "mmmmmmm") puede ver esto en la barra de fórmulas después de haberlo insertado como una fórmula. El problema con la celda H2 es que solo es fija, esta no se puede ajustar. La presente invención se refiere al campo del diseño de hardware informático y, más concretamente, al uso de un bus trifásico multiplexado en el tiempo para comunicarse con un chip informático. En un sistema informático, las señales de reloj se utilizan a menudo para controlar la velocidad con la que se transfieren los datos entre un chip y una memoria. Haciendo referencia a la fig. 1, un diagrama de circuito 100 de la técnica anterior ilustra cómo un solo chip, por ejemplo, una CPU 102, puede comunicarse con una memoria 104 a través de un bus de datos de doble velocidad de datos (DDR) 106.En esta realización, se utiliza una interfaz de memoria, comúnmente denominada interfaz DDR, para interconectar el chip 102 con el bus de datos DDR 106. En esta realización, se transmite un "0" cuando el chip 102 va a recibir datos y un Se transmite "1" cuando el chip 102 va a transmitir datos. En 27c346ba05

### **AutoCAD**

El proceso de instalación puede tardar varios minutos. Durante la instalación, verá la ventana de Autodesk y la clave de licencia. Antes de iniciar Autocad, debe activar la clave. Tienes una o varias opciones: - Instalar la clave de autocad del paquete generado por el keygen - Activar directamente el código de activación de Autocad en el pack generado por el keygen 1. Instalar la clave de autocad del paquete generado por el keygen - Desde la página de inicio de Autodesk, haga clic en "Obtener Autocad" - Se le redirige a la página de descarga de Autocad - Haga clic en "Obtener Autocad" en la columna "Autocad" y copie su clave de activación 2. Activar directamente el código de activación de Autocad en el pack generado por el keygen 1. Abra una nueva ventana de comandos 2. Asegúrese de que las herramientas de la línea de comandos estén instaladas. Puede verificar esto ejecutando "sudo apt-get install build-essential" en una terminal (Ctrl+Alt+T) 3. Escriba en la ventana de la línea de comandos "pkg-config --cflags gtk+-2.0" (sin las comillas) 4. Escriba en la ventana de la línea de comandos "pkg-config --libs gtk+-2.0" (sin las comillas) 5. Escriba en la ventana de la línea de comando "./configure" 6. Escriba en la ventana de la línea de comando "make" 7. Escriba en la ventana de línea de comando "make install" Si tiene problemas con la instalación, puede seguir directamente las instrucciones de instalación desde el siguiente enlace También puede leer el siguiente enlace sobre cómo instalar Autodesk Autocad a través de la línea de comandos. Gracias por leer. P: Establecer QByteArray dentro de QVector Estoy luchando con la siguiente tarea: me gustaría crear una clase contenedora de C++ para una biblioteca de C que utilice libusb. Para este propósito, uso Qt. En el contenedor de c++, hay una clase llamada Dispositivo (declarada en un archivo de encabezado). En

## **?Que hay de nuevo en?**

Margen Cree diseños con las herramientas de dibujo integradas de AutoCAD: Ortho, Lincos, Footprints y AutoFootprint. Todos los componentes del dibujo se pueden acotar, texturizar y anotar. (vídeo: 1:14 min.) 3D Diseñe y cree modelos 3D con potentes herramientas que le permiten diseñar una oficina completa, un vehículo, una casa o una pieza de maquinaria y colocar virtualmente su objeto en cualquier lugar que desee. (vídeo: 1:14 min.) REFX Importe y exporte archivos XREF para que pueda intercambiar vistas y datos entre diferentes archivos. También puede sincronizar y comparar diferentes archivos y ahorrar tiempo con un flujo de trabajo familiar. (vídeo: 1:14 min.) Multi usuario Cree y administre archivos para su equipo y apoye su trabajo. Puede dibujar, editar, anotar e imprimir desde un solo archivo y distribuirlo a todos en la empresa a través de una unidad de red compartida. (vídeo: 1:14 min.) Características: Nuevos comandos y herramientas en las herramientas de dibujo y edición. Nuevas herramientas de dibujo en 3D Cinta rediseñada Soporte para múltiples usuarios Colocación automática en 2D AutoCAD 2020 fue un lanzamiento sólido, pero AutoCAD 2023 es más grande, mejor y más rápido. AutoCAD 2023 presenta nuevas capacidades innovadoras en los productos AutoCAD® y agrega aún más poder creativo al software. Verá nuevas herramientas 2D y 3D, más formas de manipular dibujos y nuevos comandos para la interfaz de línea de comandos (CLI). AutoCAD 2023 también trae nuevas mejoras en la interfaz de usuario. Esta versión también incluye un motor de dibujo de alto rendimiento y una nueva herramienta de actualización de aplicaciones. ¡Descargue AutoCAD 2023 hoy! Nuevas herramientas 2D Nuevas funciones de diseño para dibujo Sea aún más preciso con sus borradores. Edite dimensiones, cree y edite dibujos y más con las nuevas herramientas de edición: Nuevo editor Puede cambiar el tamaño, remodelar y colocar componentes de sus dibujos de forma rápida y sencilla. Escale y mueva dibujos rápida y fácilmente, y vuelva a colocarlos, o comience un nuevo dibujo, utilizando la herramienta Escala automática. Nueva Redacción Manipule dibujos rápida y fácilmente con nuevas herramientas de dibujo que incluyen líneas, arcos, spline, 3D y arcos personalizados 2D. Nuevo

# **Requisitos del sistema:**

Nuestros juegos se pueden jugar en varias configuraciones diferentes, por lo que ¡No se preocupe si no está seguro de lo que su hardware es capaz de hacer! Requisitos generales del sistema: Los requisitos del sistema también se enumeran en esta página. Registro de cambios: v3.3.2 -Arreglado un error que impedía que el personaje fuera correctamente recuperada en el área de Batalla después de haber accedido al menú de Pausa. v3.3.1 -Actualizado el BFI que causó el

<https://ubipharma.pt/2022/06/29/autodesk-autocad-crack-codigo-de-registro/>

<http://www.ndvadvisers.com/autodesk-autocad-24-2-crack-descarga-gratis-2/> <https://swapandsell.net/2022/06/29/autocad-crack-gratis-marzo-2022/> [https://paperpage.sgp1.digitaloceanspaces.com/upload/files/2022/06/HtzV3gyXSuStj6ayGGY3\\_29\\_c2f33d69cb417088eb11ff78c1](https://paperpage.sgp1.digitaloceanspaces.com/upload/files/2022/06/HtzV3gyXSuStj6ayGGY3_29_c2f33d69cb417088eb11ff78c1f02ffe_file.pdf) [f02ffe\\_file.pdf](https://paperpage.sgp1.digitaloceanspaces.com/upload/files/2022/06/HtzV3gyXSuStj6ayGGY3_29_c2f33d69cb417088eb11ff78c1f02ffe_file.pdf) <https://healthfitstore.com/2022/06/29/autocad-23-0-crack-clave-de-producto-completa-for-windows/> <https://earthoceanandairtravel.com/2022/06/29/autocad-2020-23-1-x64/> <https://silkfromvietnam.com/autocad-24-0-crack-con-codigo-de-licencia-ultimo-2022/> <https://tcgworldwide.org/wp-content/uploads/2022/06/quiyevg.pdf> <https://silkfromvietnam.com/autocad-19-1-crack-2022/> <https://burmarauto.com/autocad-crack-2022/> <https://made4you.london/autodesk-autocad-24-0-clave-de-producto-llena-x64/> [https://waappitalk.com/upload/files/2022/06/GKjadLkukiQBTlQrp5vS\\_29\\_d8bf8ee222261a4e2712f90cc435341c\\_file.pdf](https://waappitalk.com/upload/files/2022/06/GKjadLkukiQBTlQrp5vS_29_d8bf8ee222261a4e2712f90cc435341c_file.pdf) <https://awamagazine.info/advert/autodesk-autocad-codigo-de-licencia-y-keygen-descarga-gratis/> <https://www.swinoujskie.info/advert/autocad-23-1-crack-ultimo-2022/> <https://omidsoltani.ir/240223/autocad-23-0-for-pc.html> <https://acsa2009.org/advert/autodesk-autocad-crack-activacion-descargar-for-pc/> <https://toubabs-team.org/wp-content/uploads/2022/06/AutoCAD-12.pdf> <https://ebimarketing.com/wp-content/uploads/2022/06/AutoCAD-28.pdf> [https://himoin.com/upload/files/2022/06/TTH7iVndDCl7M779K35K\\_29\\_ffe1c1c42c78a2c32ac119bd92920022\\_file.pdf](https://himoin.com/upload/files/2022/06/TTH7iVndDCl7M779K35K_29_ffe1c1c42c78a2c32ac119bd92920022_file.pdf)